Міністерство освіти і науки, молоді та спорту України Тернопільський національний педагогічний університет ім. В.Гнатюка

**кафедра інформатики**

## **ПЛАН-СЦЕНАРІЙ виховного заходу з математики** у 10-Б, 10-В класах ТНВК "Школи-ліцею №6 ім. Н. Яремчука" проведеного 11 березня 2013 року на тему:

**" Турнір з інформаційних технологій"**

підготувала і провела студентка-практикантка V курсу фізико-математичного факультету Куйбіда Василина Василівна

**Тернопіль 2013**

### Турнір з інформаційних технологій

#### 10 клас

На сьогоднішньому уроці ми проведемо турнір з інформаційних технологій. Для цього здійснимо поділ на команди наступним чином: кожен учень підходить до нас і витягає білет. Учасники, в яких на білетах написано «1» сідають за стіл під вікном, учасники, в яких «2» за інший стіл.

А зараз у вас 30с. часу для того, аби вибрати капітана команди і придумати її назву.

(назву команд записуємо на дошці)

**Ведучий1.** Отже, наш турнір розпочато. Сьогоднішню зустріч судить компетентне журі в складі:

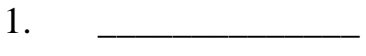

- 2.
- 3. \_\_\_\_\_\_\_\_\_\_\_\_\_\_

## **Ведучий 2:**Наш перший конкурс **Розминка команд.**

Умови конкурсу: кожній команді по черзі зачитуються запитання (відповідь потрібно давати швидко, максимальний час – 15с.) за кожну правильну відповідь команда отримує 1 червону фішку (вона рівна 1балу). Після завершення конкурсу капітани команд віддають зібрані фішки журі.

### **Запитання для першої команди:**

- 1. Назвіть стандартний пристрій введення. (клавіатура)
- 2. Скільки біт в двох байтах? (16)

3. Як називається маленька позначка на екрані, що вказує місце введення даних? (курсор)

4. Який тип принтера в цьому комп'ютерному класі? (лазерний)

- 5. Назвіть пристрій для введення графічних даних. (сканер)
- 6. Назвіть програму перегляду веб-сторінок. (браузер)

7. Назвіть мінімальний елемент зображення, що формується на екрані монітора(піксель).

8. За допомогою команд якого меню можна копіювати чи переміщати фрагменти тексту? (Правка)

9. Який значок на робочому столі дає змогу повернути вилучені файли або видалити їх зовсім? (кошик, корзина)

10. що означає розширення файла? (тип файла)

### **Запитання для другої команди:**

1. Назвіть пристрій виведення, якій розташований на робочому місці учня. (монітор)

2. Скільки біт в трьох байтах (24)

3. Як називається область даних на диску, що має ім'я? (файл)

4. Який тип моніторів в цьому класі? (рідкокристалічні)

5. Назвіть пристрій, що перетворює сигнали комп'ютера в такі, що можуть передаватися телефонними лініями. (модем)

6. Назвіть програму, яку використовують для збереження файлів в стиснутому вигляді. (архіватор)

7. Як можна завантажити програму Калькулятор? (Пуск-Програми-Стандартні)

8. Як називають програму , що здатна до само розмноження та має руйнівну силу? (Вірус)

9. За допомогою якого значка можна отримати доступ до комп'ютерів, які підключені до мережі? (Мережене оточення або сетевое окружение)

10. Який значок є посиланням на файл чи папку? (ярлик)

*(результат конкурсу записуємо на дошці)*

### **Ведучий 1** Наступний наш к**онкурс знавців інформатики.**

В таблиці заповнена одна колонка, членам команди треба заповнити другу, щоб продовжити фразу. Кожне правильно відгадане слово оцінюється в 1 бал. Та команда, яка справиться першою отримає додатковий бал.

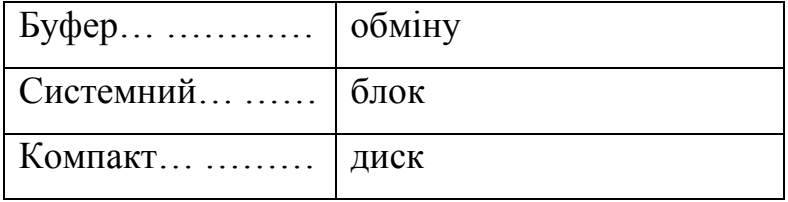

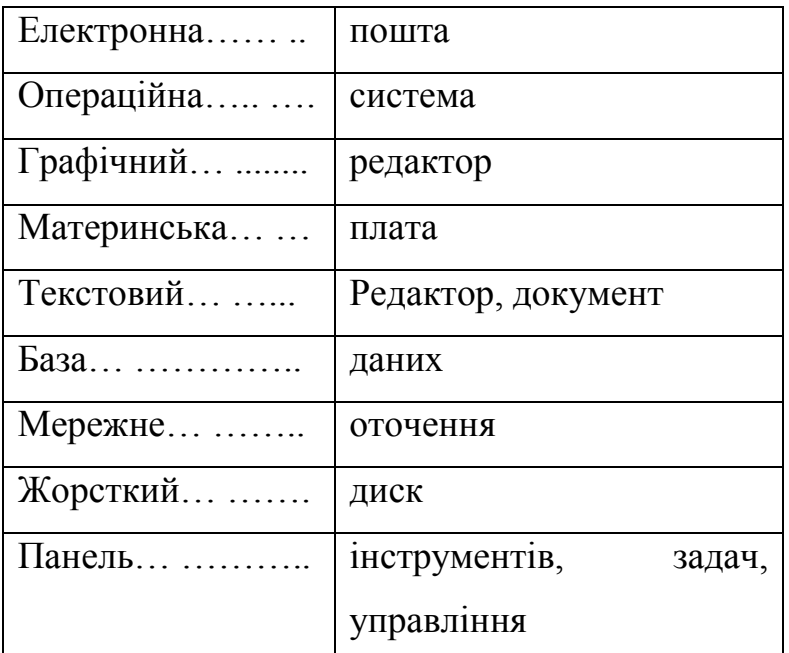

*(якщо одна команда завершить швидше, то для другої ще максимум 30с.)* **Ведучий 1:** Ну що ж, команди готові. просимо суддів відвести попередні підсумки

## *Ведучий 2:* Розпочинаємо **Конкурс показуха**

Для кожної команди написано по 6 слів. Один учасник команди їх бачить, решта – ні. Він повинен показати за 2 хв ці слова своїй команді, а вона – назвати їх. За кожне вгадане слово – 1 жовта фішка (1бал).

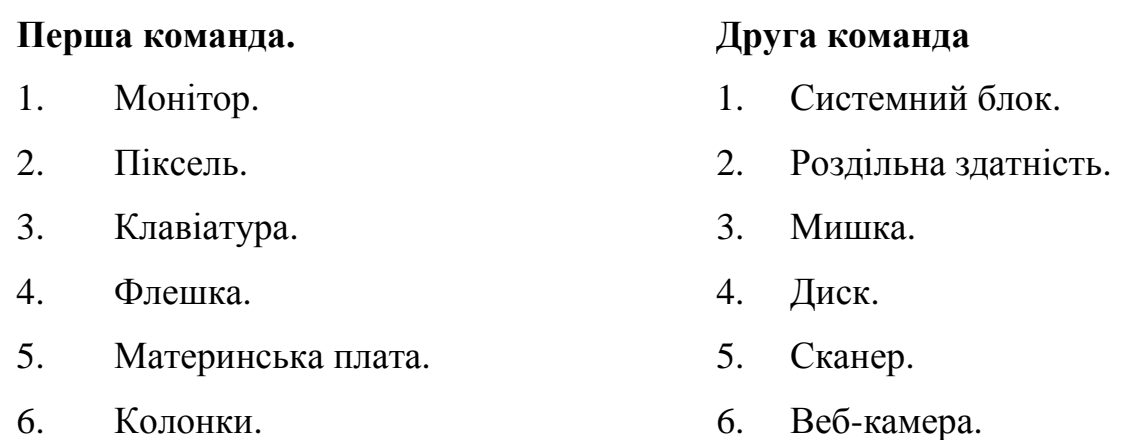

# **Ведучий1**: Спасибі шановному журі, а тепер у нас **конкурс «КАПІТАНІВ»**

Запрошуємо капітанів команд вийти на сцену. Вам необхідно назвати якнайбільше термінів, пов'язаних з електронною поштою. Називати по черзі, не повторюючись . Виграє той капітан, що назве більше всіх. Його перемога принесе команді 5 балів.

Чи готові наші судді оцінити останні конкурси?

*Ведучий 1:* Наступному турі ми проведемо **змагання між командами.** 

1. Перший учасник команди має швидко і правильно набрати на комп'ютері математичні формули і вирази  $\left\{\frac{2x-\sqrt{7}}{13+|x|}\right\}$   $\neq \sum_{i=1}$  $\Big\}$  $\left\{ \right.$  $\int$  $\overline{+}$  $\sqrt{7}$   $\Big]$   $\frac{10}{5}$  $13 + |x|$   $\frac{1}{i}$  $2x - \sqrt{7}$  $\sum_{i=1}$   $y_i$ *х х*  $\overline{+}$ 

 $\overline{\mathcal{L}}$ 

2. Другий учасник має створити наступний рисунок :

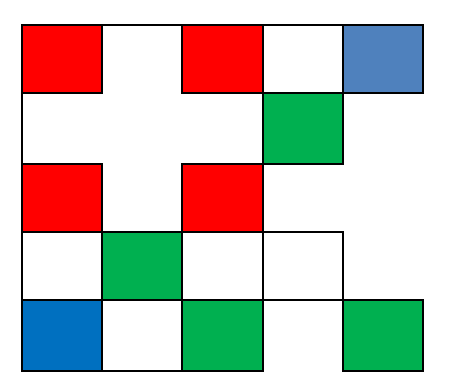

3. Третій учасник має зробити графічну схему, в якій показати професії пов'язані з комп'ютерними технологіями

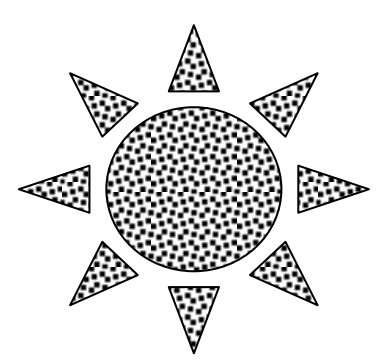

За правильно виконане завдання команда отримує 2 бали + 1бал тій команді, яка швидше справиться.

*Ведучий 2:* Для участі в наступному конкурсі запрошуємо капітанів команд. Перед вами акваріум з кольоровими кульками. Капітани по черзі витягують кульку і зачитують питання для своєї команди. Правильна відповідь – зелена фішка (1бал). Час на роздуми 10с

2. Жаргонна назва жорсткого диску*(вінт)*

3. Особливий стан комп'ютера, при якому не можна нічого зробити*(зависання);*

4. Символ, який використовується в адресах електронної пошти*(«собачка»).*

5. Частина вікна редактора Word, яка використовується для встановлення полів та відступів і т.д*.(лінійка)*

6. Пристрій для роботи комп'ютера в глобальній мережі*. (модем)*

7. Частина екрану, зайнята додатком або документом Windows. *(вікно)* 

8. Скільки поколінь ЕОМ прийнято вважати створеними до теперішнього часу?(4)

**Ведучий 1** Наступний наш к**онкурс знавців математики.**

Команди отримують завдання з математики. За правильне розв'язане завдання команда отримає 1 бал.

**Завдання1**. З матеріалів детективної справи: « Того дня о 10-й годині вечора йшов дощ, а через 48 год була яскрава сонячна погода». Чи правдива ця інформація? (Ні, бо через 48 годин буде 10-та година вечора)

**Завдання2**. Під час ранкової зарядки учні вишикувались у шеренгу по одному з інтервалом 1 м. Довжина шеренги склала 30 м. Скільки учнів було на зарядці? (31)

*Ведучий1:* Ми надаємо слово журі для оголошення результатів подорожі.

(*Оголошення результатів змагань*)

Підійшла до завершення наша подорож. Сьогодні ми переконалися, що й серед нас є дуже багато знавців інформатики та математики.